## Michael W. Lucas FreeBSD. Podstawy administracji systemem. Wydanie II

Pobieranie Książek, Ebook - Pdf, Doc, Mobi, Epub

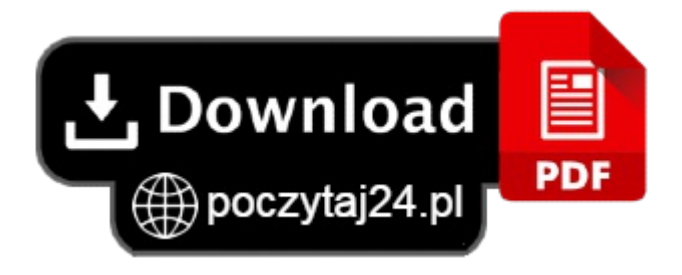

Sprawdź, dlaczego inni wybrali FreeBSD! Jak zainstalować FreeBSD? Jak uruchomić usługisieciowe? Jak zapewnić bezpieczeństwo systemu?

FreeBSD jest darmowym systemem operacyjnym z otwartym kodem źródłowym. Pierwsza wersja tego systemu pojawiła się w 1993 roku, a w lutym 2008 roku udostępniono wersję 7.0. Ze względu na swoją wydajność i niezawodność FreeBSD wykorzystywany jest do najcięższych zadań. Serwery WWW obsługujące takie serwisy, jak Yahoo!, NetCraft czy też Apache.org, pracują właśnie pod kontrolą tego systemu. W książce 'FreeBSD. Podstawy administracji systemem. Wydanie II' znajdziesz wszystkie informacje niezbędne do sprawnego i wydajnego administrowania tym systemem.

Przygodę z FreeBSD zaczniesz od wyczerpującego opisu sposobu jego instalacji, a w kolejnych rozdziałach znajdziesz wiadomości na temat wykonywania kopii bezpieczeństwa, konfigurowania sieci oraz zapewniania bezpieczeństwa systemu. Zdobędziesz także wiedzę na temat jądra systemu i jego optymalizacji, systemu plików i systemów wieloprocesorowych oraz usług sieciowych. Ponadto nauczysz się monitorować wydajność systemu oraz odpowiednio reagować w nietypowych sytuacjach.

Instalacja FreeBSD Proces rozruchu systemu Bezpieczeństwo danych Jądro systemu - moduły, optymalizacja, przygotowanie własnego Konfiguracja sieci Zabezpieczanie systemu - zagadnienia podstawowe oraz zaawansowane Obsługa różnych systemów plików Zawartość katalogu /etc Zarządzanie zainstalowanym oprogramowaniem Aktualizacja FreeBSD Instalacja usługi DNS Konfiguracja użytecznych usług sieciowych Konfiguracja serwera WWW oraz FTP Tworzenie macierzy dyskowych i ich obsługa w FreeBSD Zapewnianie wydajności systemu i jej monitorowanie Sprawnie i wydajnie administruj systemem FreeBSD!